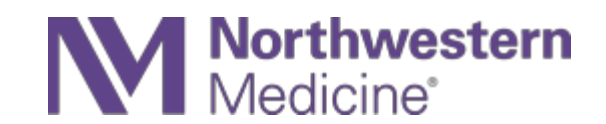

## Vocera FAQs

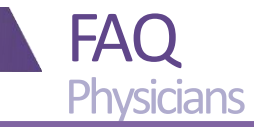

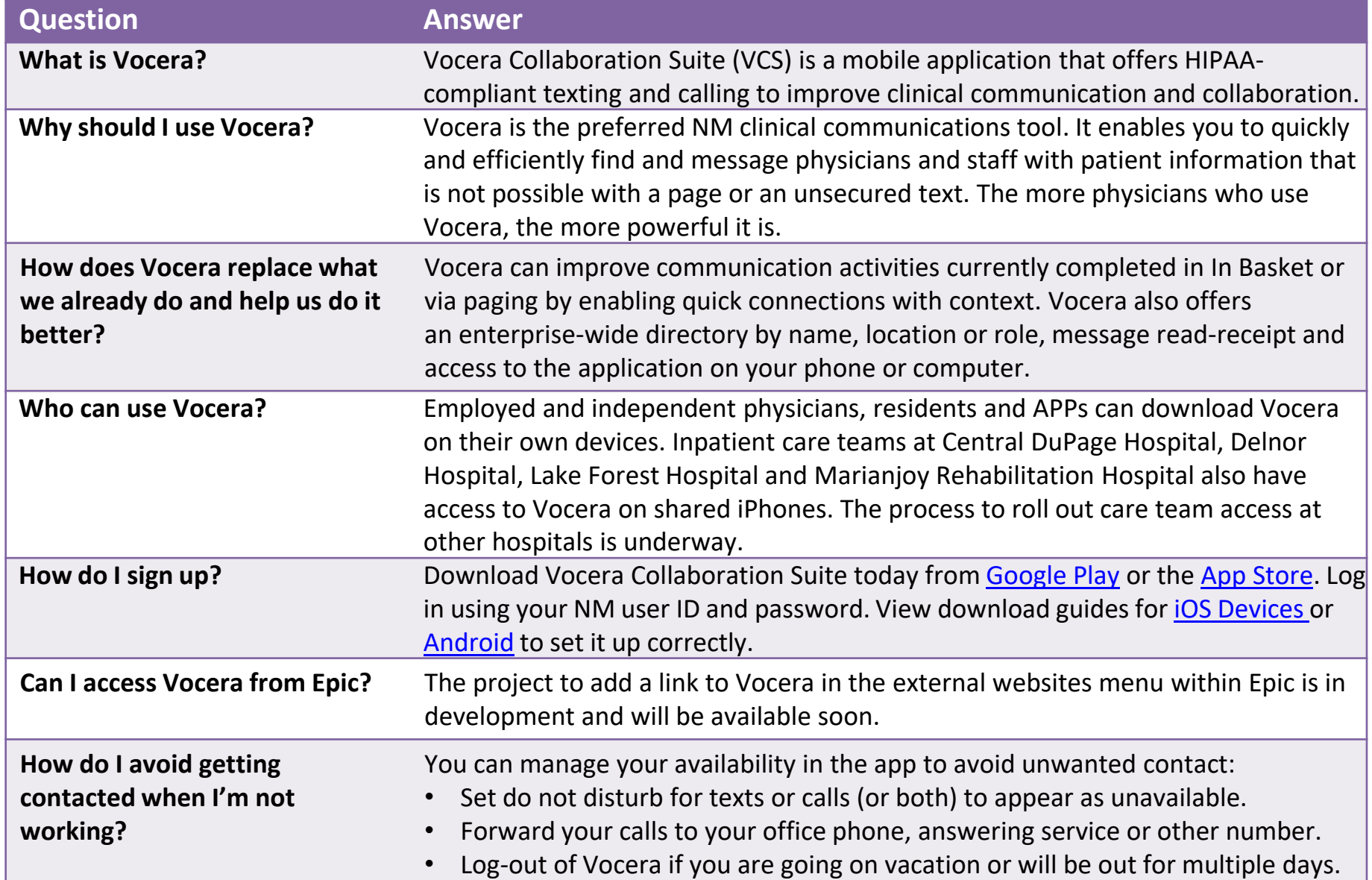

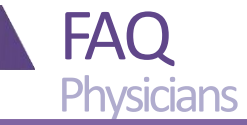

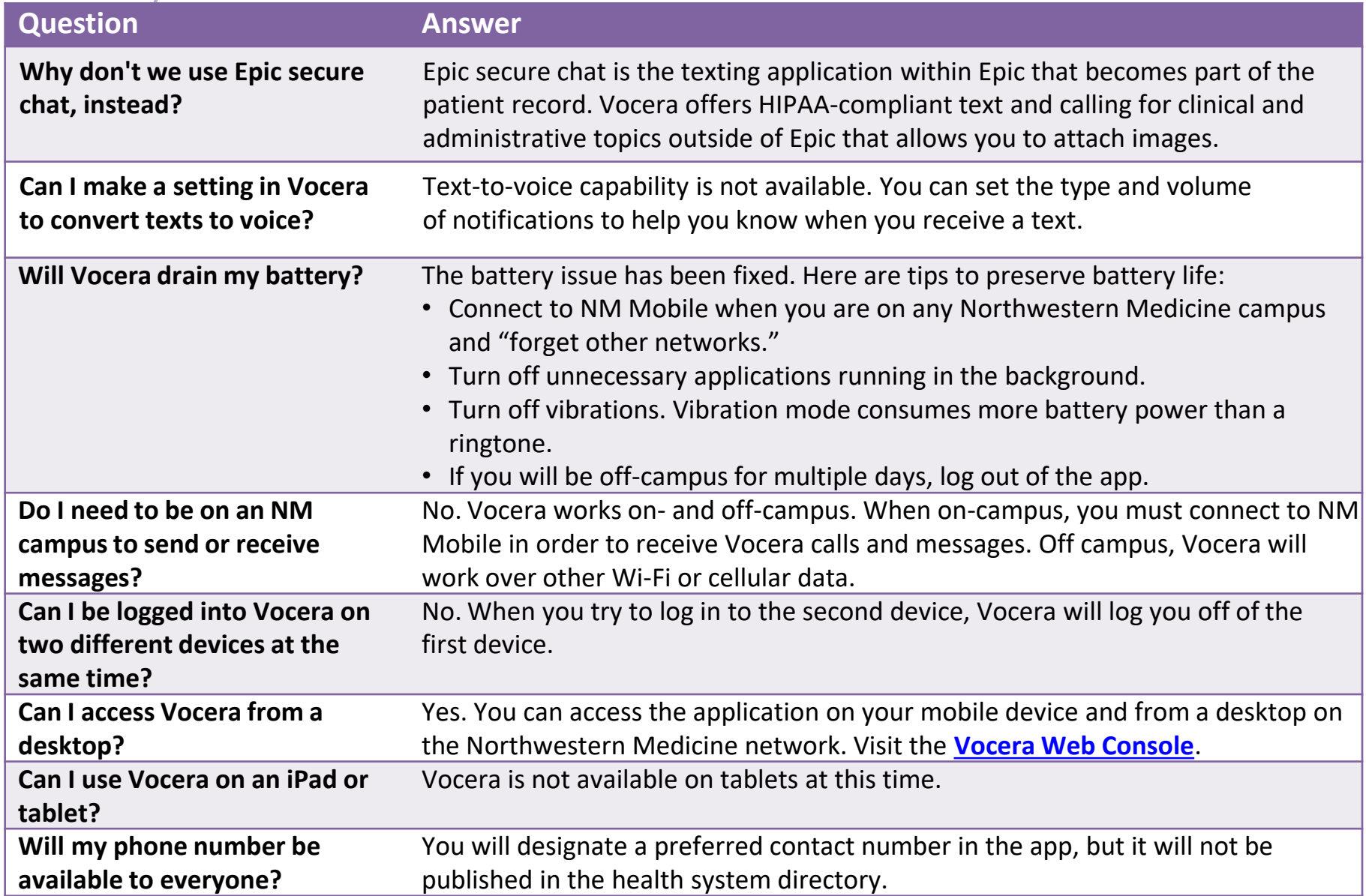

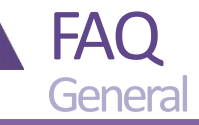

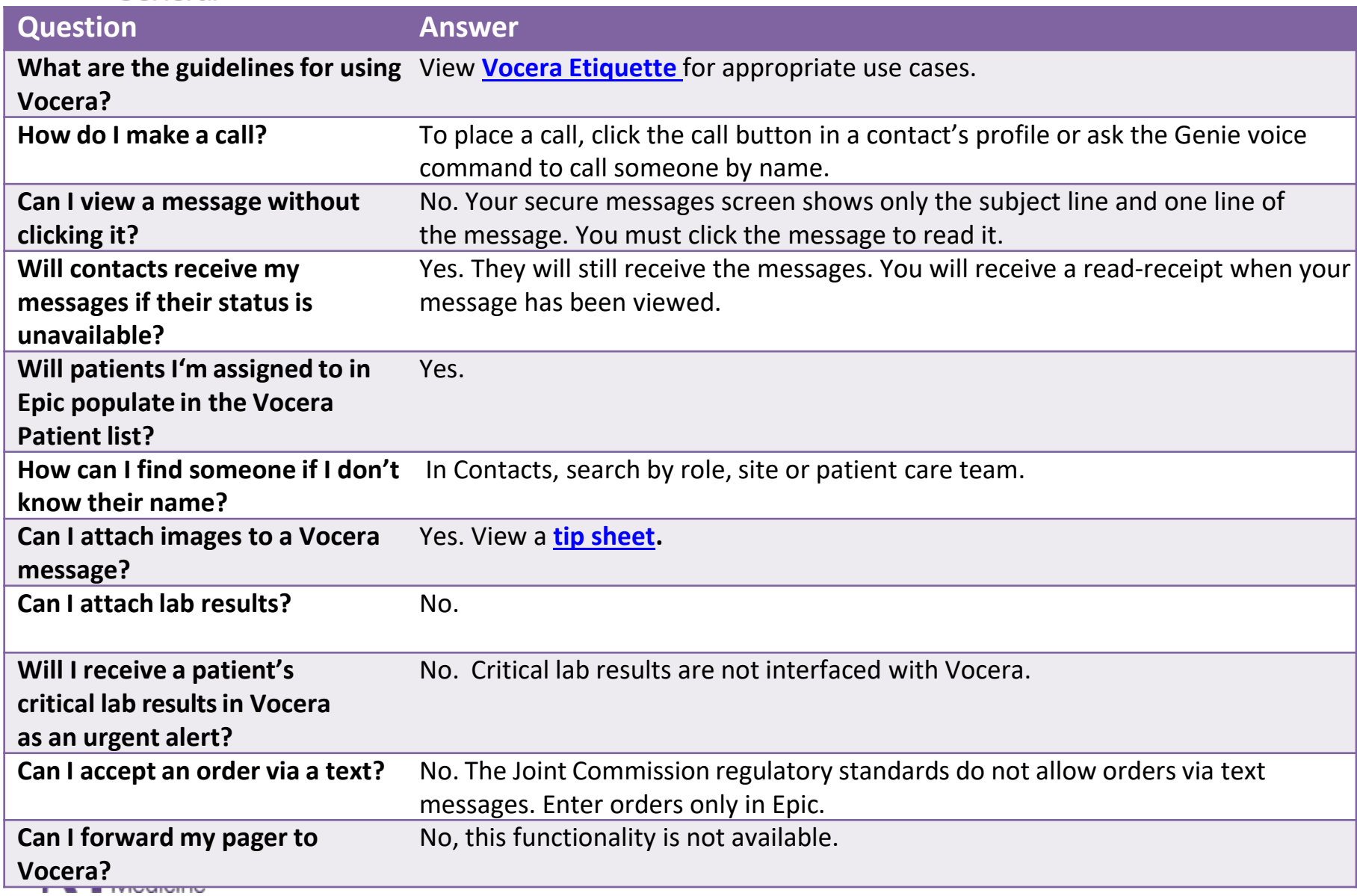

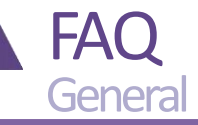

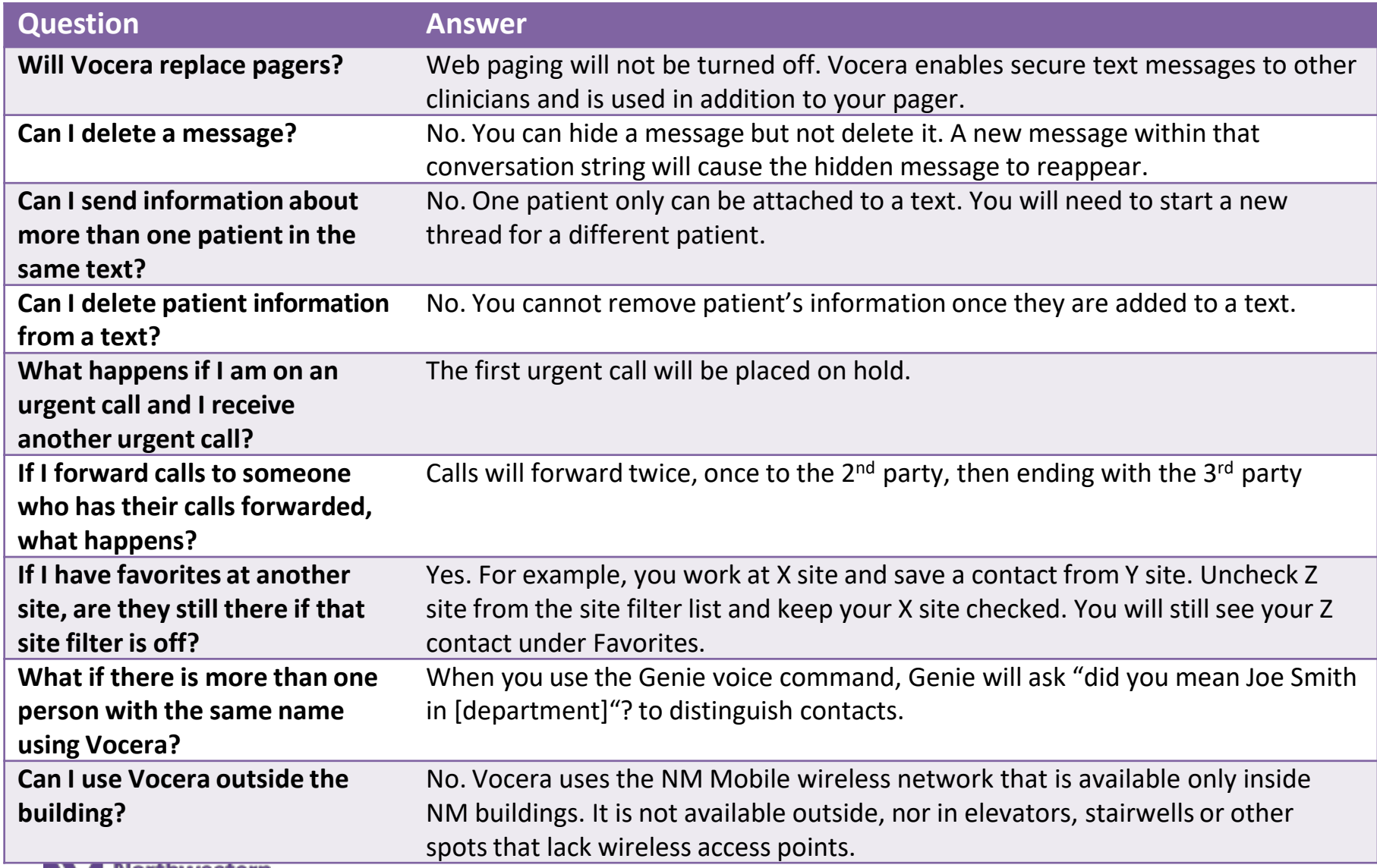

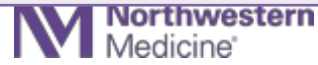

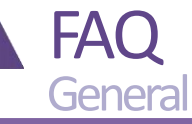

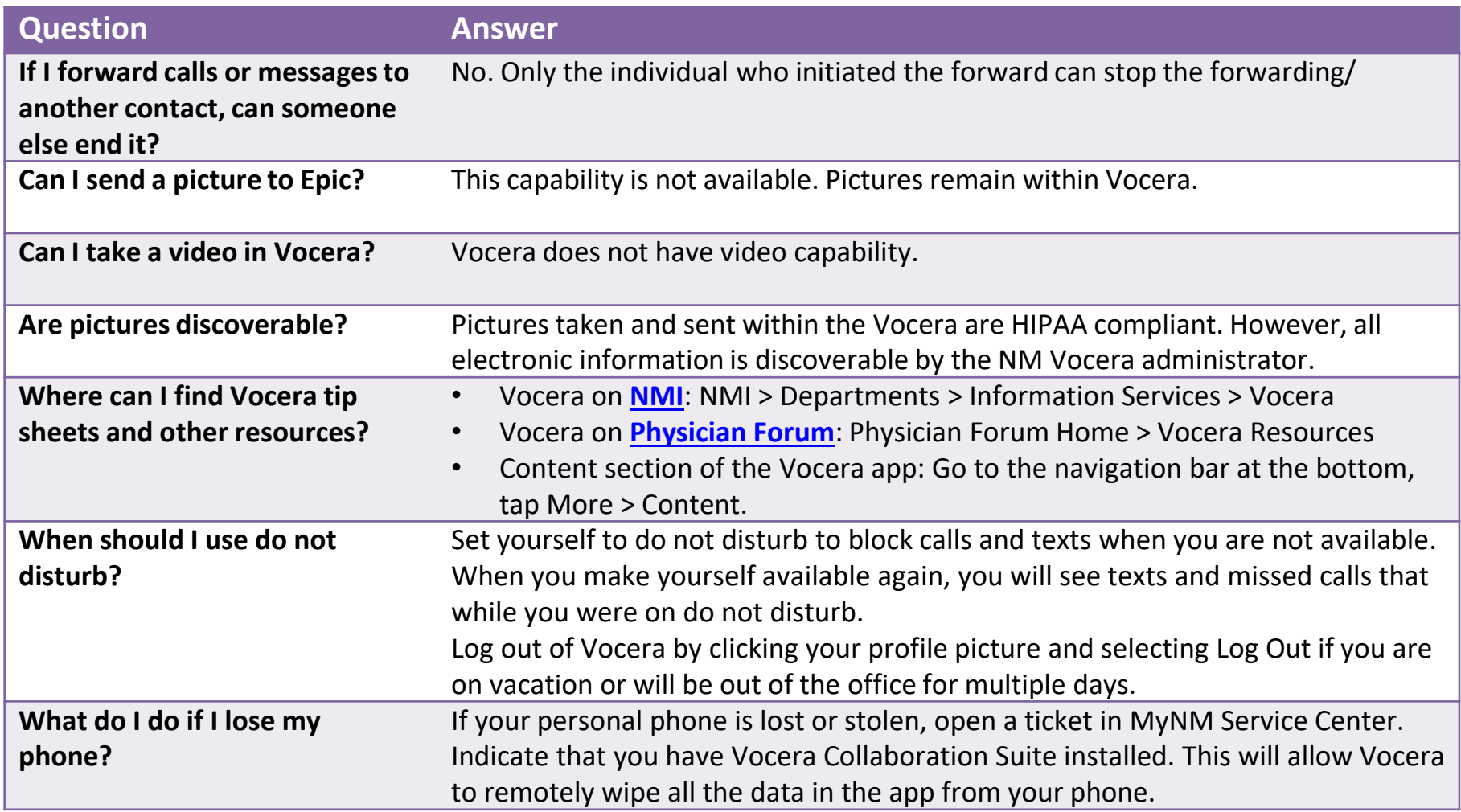

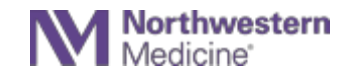

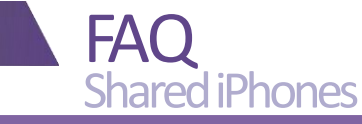

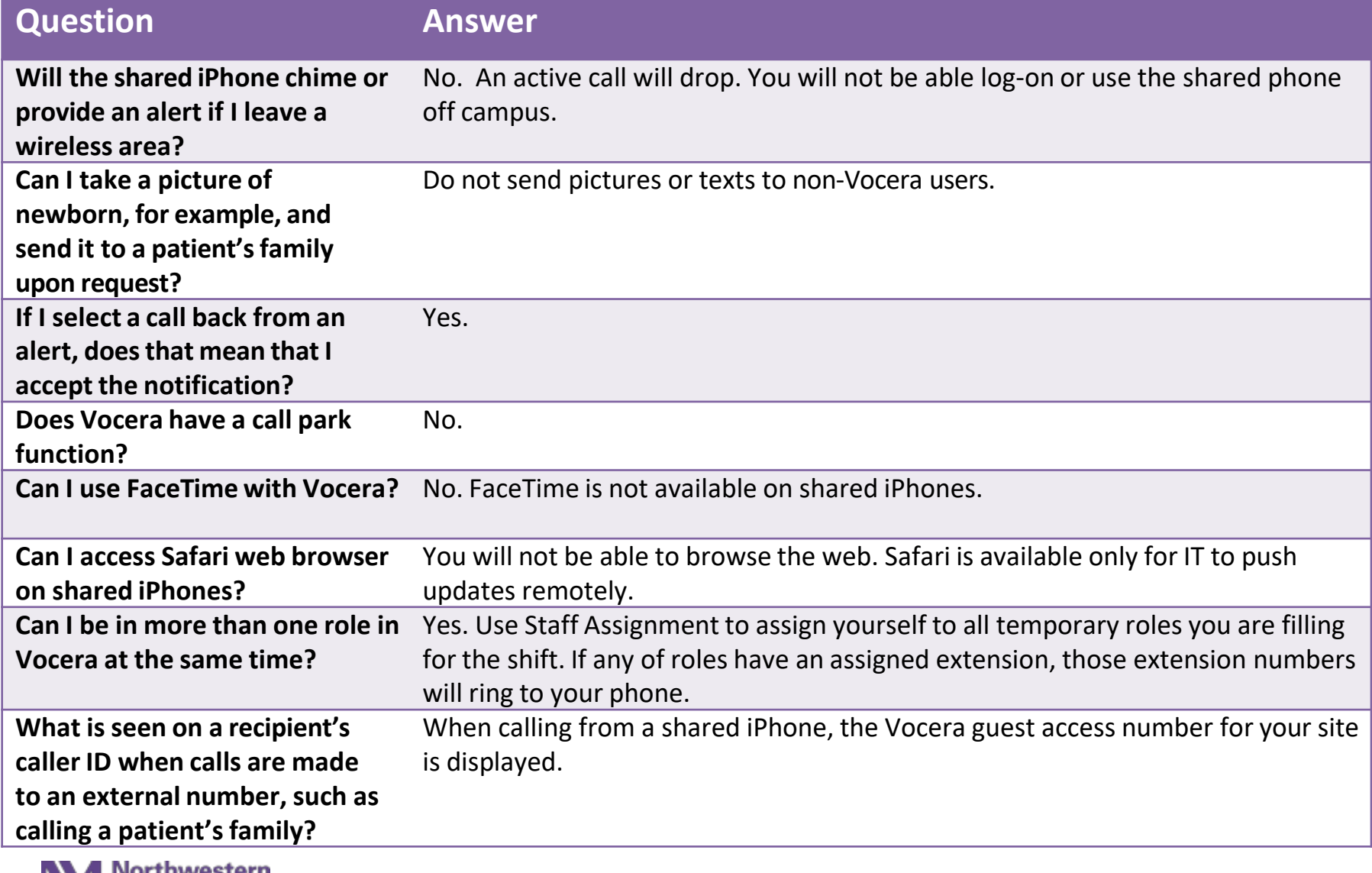

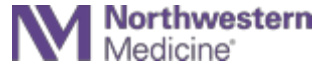

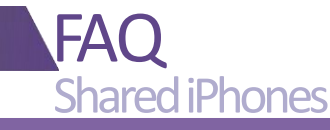

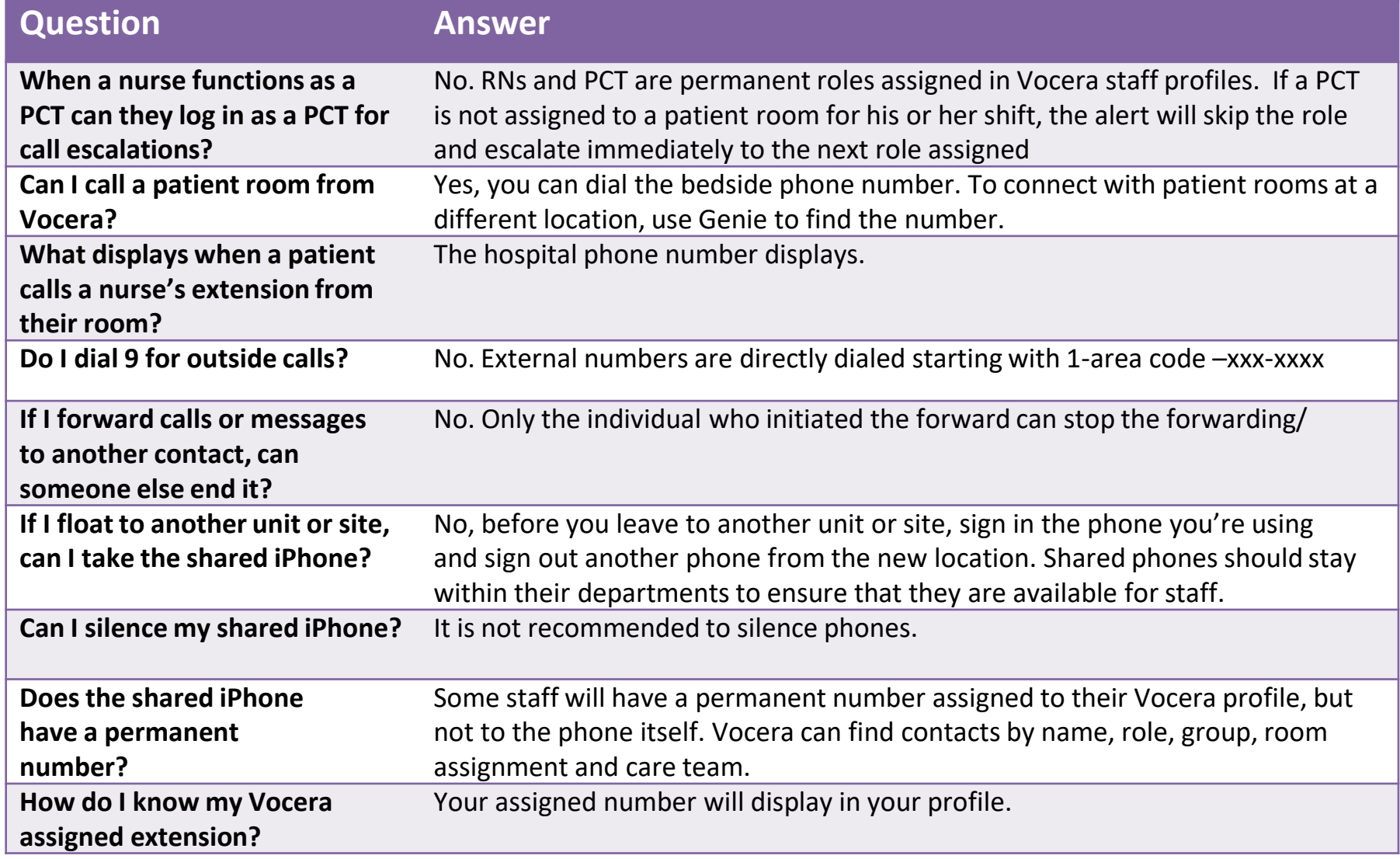

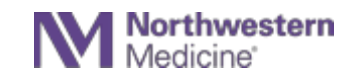

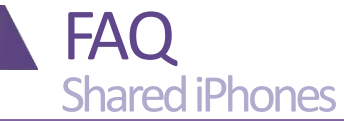

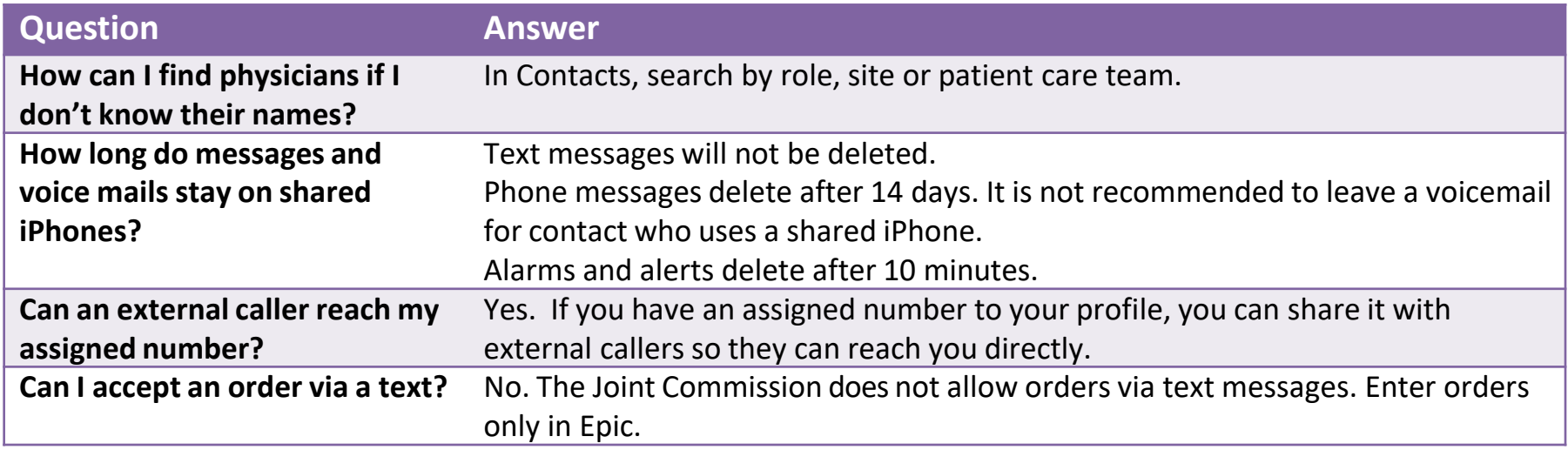

## **Vocera resources**

Find tip sheets, videos and other support materials in the following locations:

- **[On NMI](https://nmi.nmh.org/wcs/page/nmhc-is-vocera)**: NMI Home > Departments > Information Services > Vocera
- **[On Physician Forum:](https://physicianforum.nm.org/vocera-resources.html)** Physician Forum Home > Vocera Resources
- **In the Content section in Vocera:** Go to navigation bar at the bottom > More > Content

If you need help, call MyNM Service Center at 312.926.4357.

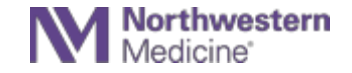